## **TIB ACADEMY**

**TRAINING IN BANGALORE** 

### DELIVERING THE **BETTER TRAINING**

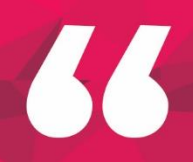

Flexible, Affordable, Accessible service.

**D** CALL US<br>**D** +91 9513332301

#### **TIB ACADEMY'S SERVICE FEATURE**

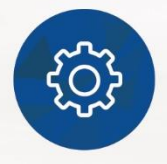

#### **Affordable Fees**

We provide quality training with lowest price. This opportunity is available only at TIB Academy.

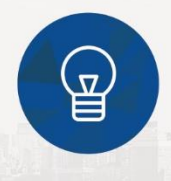

#### **Experienced Trainers**

Learn technology with a experienced professional who have expertise in their particular technology.

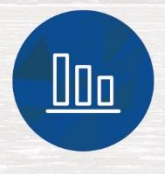

#### **Flexible Timings**

We believe that everyone should get the opportunity to learn their desired course. So we provide flexibility timings.

#### **Quick Contact**

Second Floor and Third Floor, 5/3 BEML  $\circlearrowleft$ Layout, Varathur Main Road, Kundalahalli Gate, Bengaluru, Karnataka 560066

www.traininginbangalore.com

# REACT JS TRAINING

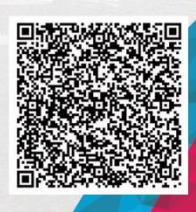

AND IN BAVE

ЖOК

info@tibacademy.com  $\triangleright$ 

**Q+919513332306** 

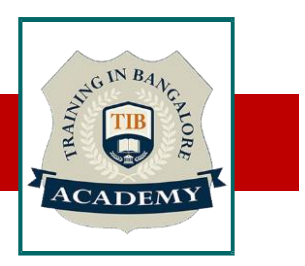

#### **HTML5**

- Introduction
- What is difference between HTML and HTML5?
- HTML Overview
- DOCTYPE
- HTMLAttributes
- Text Formatting
- Script tag
- Link tag
- Image tag
- Div tag
- Span tag
- Kbd tag
- Code tag
- Paragraph
- Pre
- HTMLTables
- HTML Lists
- Iframes
- HTML Web Storage
- Semantic Element
- HTML Media
- HTMLAudio and HTML Video

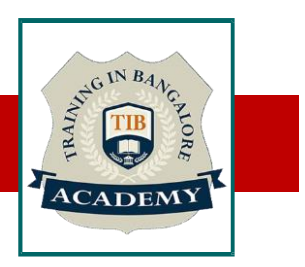

#### **CSS3**

- What is CSS?
- CSS Inclusion
- CSS Fonts
- CSS Text
- CSS links
- CSS Tables
- Margin property
- Padding property
- CSS Lists Styles
- CSS Cursors
- CSS Overflow
- CSS Position
- Pseudo Classes
- Pseudo Elements
- Animation
- Media Query
- Box Sizing

# $INB<sub>4</sub>$

#### **JAVASCRIPT**

- Introduction
- Variable Declaration
- Arithmetic Operations
- Array
- Array Methods
- String
- String Method
- JavaScript Function
- Function Closure
- Prototype Chaining
- Regular Expression
- Error Handling
- Event Listener
- Date Methods
- JavaScript Form Validations
- Navigator
- E6 Features

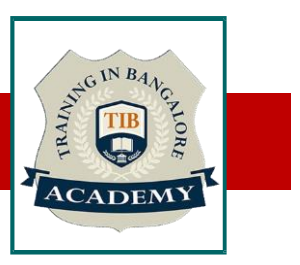

#### **REACTJS**

- Introduction
- Features and Advantages of React
- Environment & Project Setup
- React JSX
- React State
- React Props
- Component API (setState & forceUpdate)
- Component Lifecycle
- React Forms
- Keys
- Flux
- Redux
- Routing

#### **Other Activities**

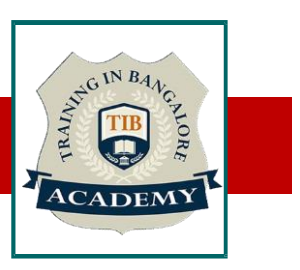

#### Assessments

- •Objective Assessments
- -- Syntactical based
- -- Scenario based
- Note: At least 2 objective based assessments in each module
- •Hands On Practical Assessments
- -- Scenario based
- Note: At least 2 Hands on assessments in each module

#### **Assignments**

•Hands On – Practical Assignments

Note: At least 4 Hands on assignments in each module

Tasks – Home Work

•Regular tasks on each module

Note: Tasks are focused more to improve self learning

Resume Support & Interview Preparation

•Work on one or two mini projects

•Discuss and convert the current working project into Web Designing

project to add in resume & to explain React JS experience in

interviews